# **足場強度計算書の使い方とサンプル**

### **Excelファイルの構成**

Excelファイルは「入力画面」「計算書」「作業」「更新情報」の4つのタブから構成されています。

「入力画面」:計算書のパラメータを入力するシートです。 「計算書」 :入力をもとに作成された計算書です。直接編集できないように保護がかかっています。 「※参考 最上段部の補強対策」:最上段部壁つなぎがNGとなった場合の補強対策案を記載しています。※計算書には反映されていません。 「作業」 :作業用データ置き場です。足場壁つなぎ部材の追加・垂直養生材の追加のみ行うことができます。 「更新情報」:Excelシートの更新情報が記載されています。

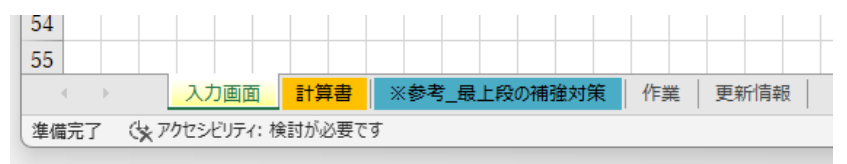

# **入力パラメータの入力**

「入力画面」タブより足場強度計算書に必要なパラメータを入力してください。

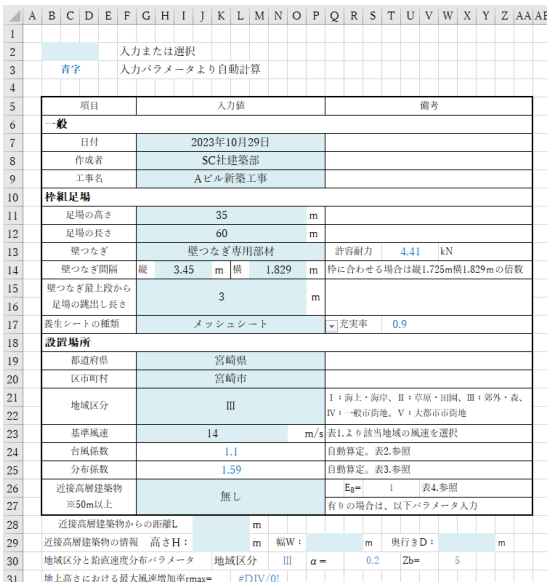

水色網掛けの箇所のみ入力可能で、その他は保護がかかっています。 直接入力または選択することができます。

パラメータに必要な基準風速・台風係数・瞬間風速分布係数などは 参考資料として同タブ内に記載されています。

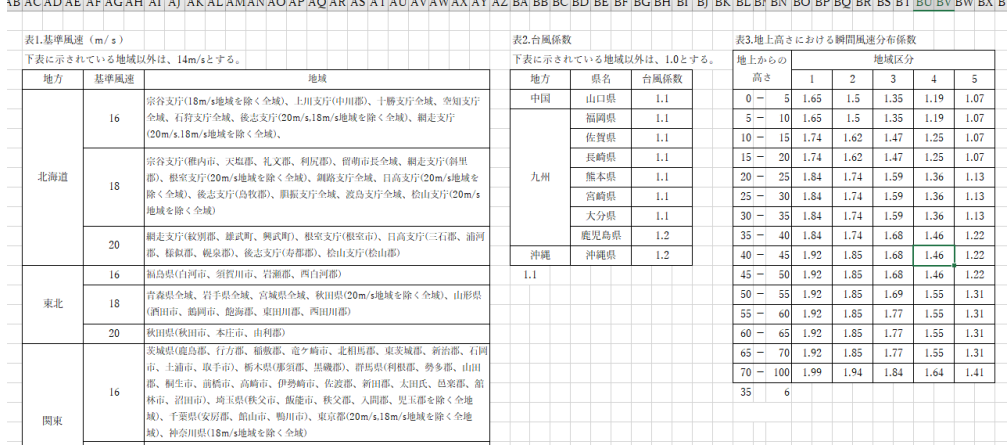

## 計算書の作成とサンプル

### 必要パラメータを入力が完了したら「計算書」タブに移動してください。パラメータをもとに自動的に計算書の作成が行われます。

作成日 2023年10月28日 壁つなぎの強度検討 作成者 SC社建築部 工事名 Aビル新築工事 はじめに 本検討書は、当該工事の足場の強度検討に限り適用する。 本検討書は、「足場・型枠支保工設計指針」及び「風荷重に対する足場の安全技術指針」 (共に、仮設工業会)に基づき検討を行う。 1.設計条件 外部足場 足場の高さ 35 m 足場1面の長さ  $60$  m 壁つなぎ部材の許容耐力 4.41 kN 壁つなぎの間隔 縦: 3.45 m 横: 1.829 m 垂直養生シートの種別 メッシュシート 設置場所 宮崎県 宮崎市  $14 \text{ m/s}$ 基準風速 地域区分  $\mathbf{H}$ 近接高層建築物の有無 無し 2.風荷重の算定 足場に作用する風圧力P (N) は、次式から求める。  $P = \alpha z \times C \times A$ ここで、 qz: 地上高さZ (m) における設計用速度圧 (N/m<sup>2</sup>) C: 足場の風力係数 A: 作用面積 (m<sup>2</sup>) 2-1.設計用速度圧gzの算定 設計用速度圧gz (N/m2) は次式で求める。  $qz=5/8\times Vz^2$  $Vz=V_0\times Ke\times S\times E_R$ ここで、 Vo: 基準風速 (m/s) Ke: 台風時割增係数 S: 地上高さZ (m) における瞬間風速分布係数 ER: 近接高層建築部による割増係数 設置場所が、 宮崎県宮崎市 より、Vo= 14 m/s 設置場所が、 宮崎県 より、Ke= 1.1 地域区分 III 及び足場高さ 35 mより、S= 1.59 近接高層建物 無し より、Eg= 1.0

> provided by 脱磁胞工のための構造計算 **NHEMSHY**

 $Var2.00$ 

 $V_{Z} =$  14 × 1.1 × 1.59 × 1.0 = 24.49 m/s  $\alpha z = 5/8 \times Vz^2 = 5/8 \times 24.49 = 2$ <br>24.49  $z = 374.9 \text{ N/m}^2$ 

#### 2-2.風力係数Cの算定

```
足場の風力係数Cは次式で求める。
C= (0.11 + 0.09y + 0.945C_0 \times R) \times Fここで、 γ: 枠組足場第2風力低減係数。γ = 1-φ
          φ: シート類の充実率
          Co: シート類の基本風力係数
           R: シート類の縦横比による形状係数
           F: 併設足場の設置位置による補正係数
   \phi = 0.9 \pm b, K=1.2×\phi/\gamma^2 = 108
  K>0.73の場合 Co=2.8log (K+0.6-√(1.2K+0.36))-2.8logK+2.0
                Co = 1.87シート類を地上から張る場合、縦横比は 2H/B= 1.17
    2H/B≦1.5の場合 R-06
  外壁に沿って枠組足場が建つものとして、Fは、
      上層2層分: F= 1.0
      一般部分: F= 1+0.31 \phi = 1.28
従って、風力係数の上層2層分C」と一般部分C2は、
C_1 = (0.11+0.09 \times 0.1 + 0.945 \times 1.87 \times 0.6) \times 1.0 = 1.18C_2 = (0.11+0.09 \times 0.1 +0.945 \times 1.87 \times 0.6) \times 1.28 = 1.512-3.単位面積当たりの風圧力pの算定
```
P=qz×C×Aより、単位面積当たりの風圧力の上層2層分p1と一般部分p2は、  $p_1 = 374.9 \times 1.18 = 443 \text{ N/m}^2$  $p_2$  = 374.9 × 1.51 = 567 N/m<sup>2</sup>

#### 3.壁つなぎの検討

```
3-1.一般部分の壁つなぎの検討
壁つなぎ1か所に作用する風圧力は、
P=p_2 \times A = 567 × 3.45 × 1.829 = 3578 N( 3.58 kN)
風荷重は極めて瞬間的な荷重であるため、壁つなぎの許容耐力は30%増とする。
従って、壁つなぎの許容耐力Fuは、
F_k = 4.41 \times 1.3 = 5.73 kN
P/F_k = 3.58 / 5.73 = 0.62 \leq 1.0 OK
```
provided by 規模施工のための構造計算 **NUMBER OF ST** 

 $Ver2.00$ 

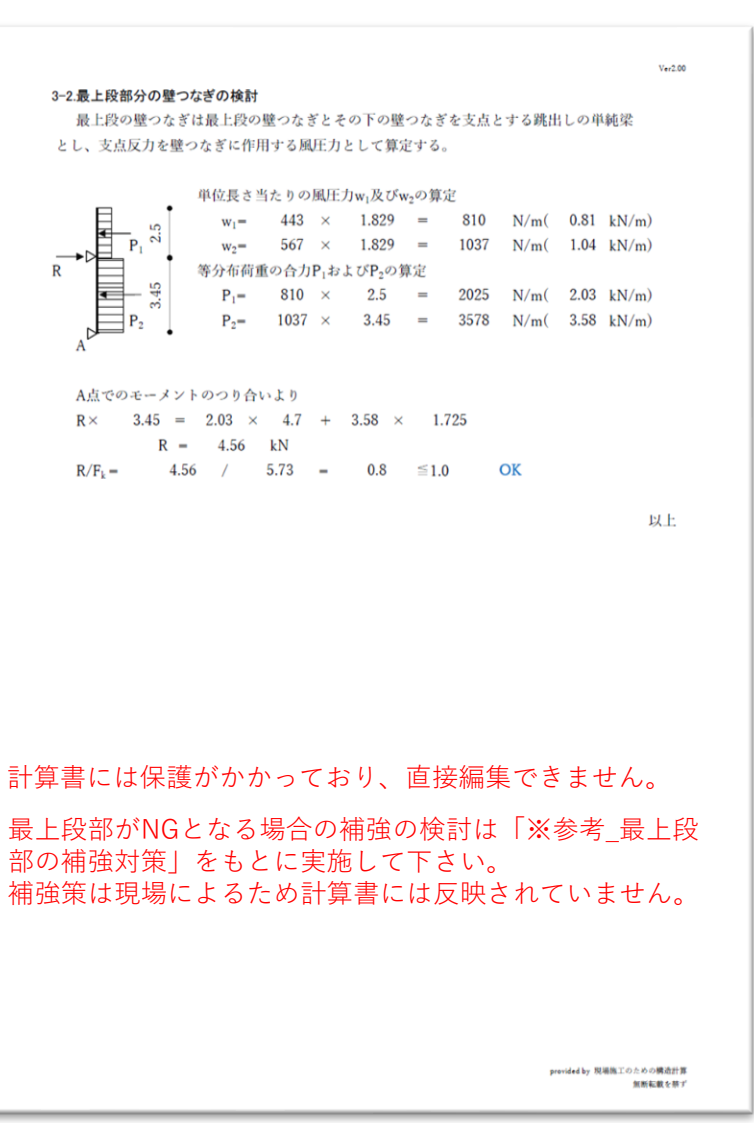